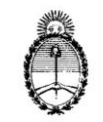

**Comisión Nacional de Energía Hiómica**<br>**GERENCIA DE AREA CAREM** 

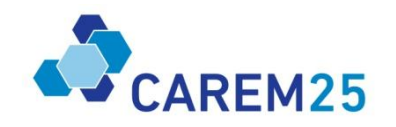

#### **DEPARTAMENTO DE COMPRAS Y CONTRATACIONES CAREM**

Por REGIMEN DE COMPRAS Y CONTRATACIONES DE BIENES, OBRAS Y SERVICIOS DE LA GERENCIA DE ÁREA CAREM bajo la Ley 26.566, aprobado por Resolución Presidencial C.N.E.A. N° 310/2015.

## **PLIEGO DE BASES Y CONDICIONES PARTICULARES**

### **Procedimiento de selección:**

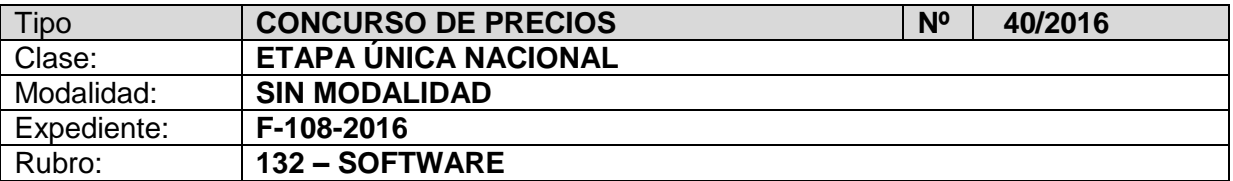

#### **Objeto de la contratación:**

**SERVICIO DE INSTALACION E IMPLEMENTACION DE SOLUCION DE TRABAJO COLABORATIVO GROUPWARE**

#### **Retiro de Pliego:**

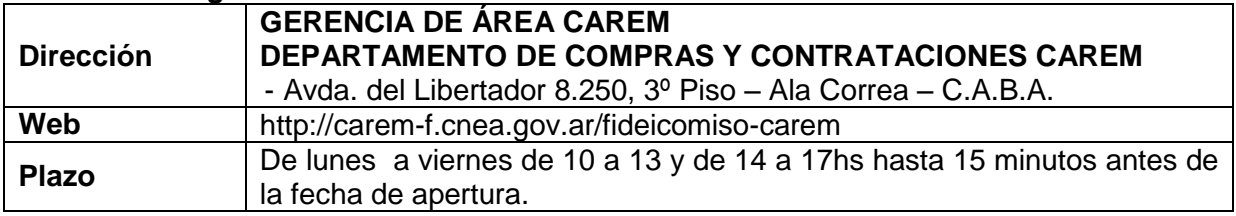

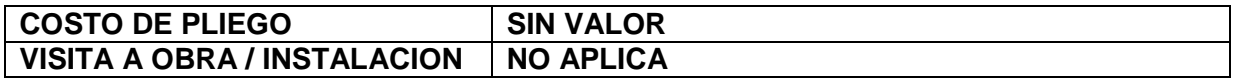

#### **Consultas y aclaraciones:**

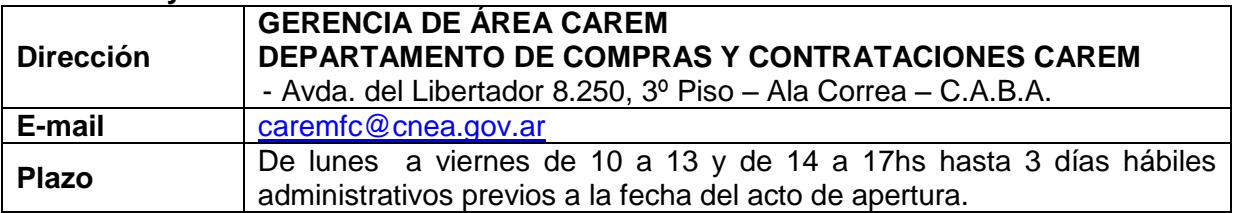

#### **Presentación de ofertas:**

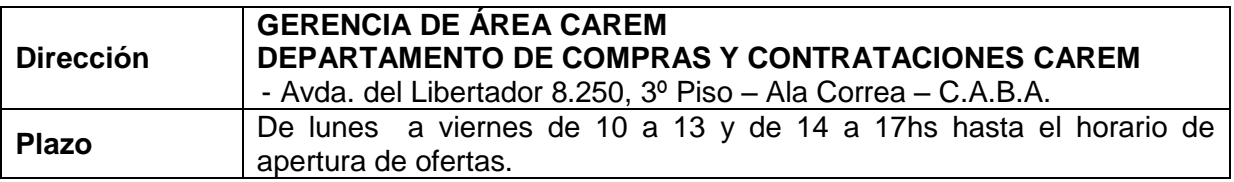

#### **Acto de Apertura de Ofertas:**

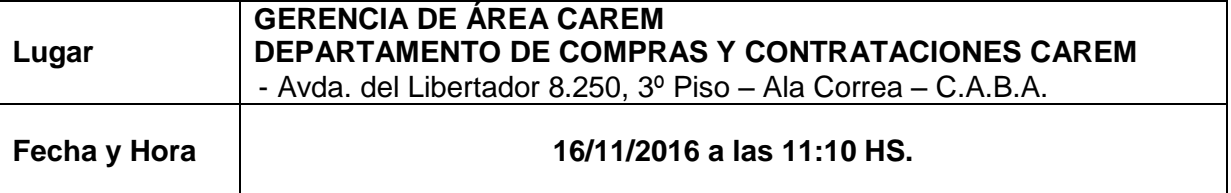

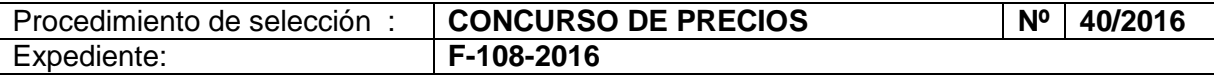

## **PLIEGO DE BASES Y CONDICIONES PARTICULARES**

### **1. PROPÓSITO E INDICACIONES GENERALES**

- **1.1** El propósito del presente pliego es la contratación del SERVICIO DE INSTALACION E IMPLEMENTACION DE SOLUCION DE TRABAJO COLABORATIVO GROUPWARE, según lo establecido en los términos del presente Pliego de Bases y Condiciones Particulares, Pliego Único de Bases y Condiciones Generales y su Especificación Técnica.
- **1.2** La contratación del servicio de instalación, implementación y puesta en funcionamiento será por única vez. El periodo de contratación de dicho servicio no deberá superar las 6 semanas para la entrega del relevamiento y diseño a partir de la fecha de la firma del acta de inicio. Asimismo, desde la conformidad en la entrega del relevamiento y diseño, no se deberá superar las 20 semanas para su puesta en operación.
- **1.3** La contratación del servicio de SOPORTE AVANZADO será por un período de VEINTICUATRO (24) MESES a partir de la fecha de la recepción definitiva del **servicio de instalación e implementación**. Será con opción a prórroga. La misma deberá ser solicitada por CNEA, en un plazo de sesenta (60) días previos a la finalización del contrato, prerrogativa ésta exclusiva de CNEA por el mismo plazo y por única vez, en los términos que los de la orden de compra original.
- **1.4** LA CNEA se encuentra inscripta en la AFIP bajo la C.U.I.T. Nº 30-54666021-0, revistiendo el carácter de sujeto EXENTO para el IVA (Ley 22498, Art. 18).
- **1.5** A todos los efectos legales LA CNEA fija su domicilio en la Avda. del Libertador Nº 8250, de la CABA, CP C1429BNP. Toda cuestión litigiosa que pueda derivarse de la presente contratación deberá someterse a la jurisdicción de los Tribunales Federales de la CABA. El oferente/adjudicatario constituirá domicilio legal en la misma jurisdicción, donde serán válidas todas las notificaciones cursadas, debiendo mantenerlo hasta el cumplimiento de la obligación afianzada.
- **1.6** El ADJUDICATARIO no podrá ceder o transferir el contrato, ni total ni parcialmente, ni asociarse para su cumplimiento sin la previa autorización escrita de la CNEA.
- **1.7** El presente procedimiento de selección se encuentra enmarcado en el RÉGIMEN DE COMPRAS Y CONTRATACIONES DE BIENES, OBRAS Y SERVICIOS DE LA GERENCIA DE ÁREA CAREM bajo la Ley 26.566, aprobado por Resolución Presidencial C.N.E.A. N° 310/2015, el Pliego Único de Bases y Condiciones Generales aprobado por la Gerencia de Área CAREM, y por el presente Pliego de Bases y Condiciones Particulares.

### **2. OFERTA**

- **2.1.** Las consultas sobre el contenido del pliego, deberán ser remitidas por escrito a la oficina del Departamento de Compras y Contrataciones CAREM de la Gerencia de Área CAREM, Avda. del Libertador 8250, 3er piso (ala Correa), Ciudad Autónoma de Buenos Aires, por e-mail a [caremfc@cnea.gov.ar](mailto:caremfc@cnea.gov.ar) o por fax al (011) 4704-1474, hasta los 5 días hábiles antes de la fecha de la apertura de ofertas. No se aceptarán consultas telefónicas.
- **2.2.** La oferta deberá mantenerse un lapso de TREINTA (30) días hábiles, renovándose automáticamente por igual plazo conforme a lo establecido por el Art. 15 del Pliego Único de Bases y Condiciones Generales.
- **2.3.** No se aceptarán ofertas alternativas. No se aceptarán ofertas por parte del renglón. No se aceptarán ofertas opcionales.

#### **2.4. Forma de presentación y entrega:**

a. La presentación de la oferta significará de parte del oferente el pleno conocimiento y aceptación de las cláusulas que rigen el llamado a contratación, por lo que no será necesaria la presentación de los pliegos con la oferta.

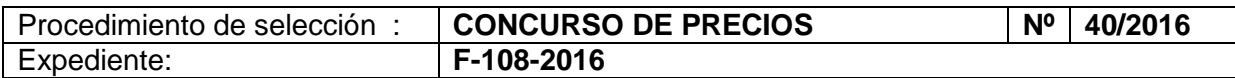

- b. La oferta deberá ajustarse a lo establecido en el artículo 8º del Pliego de Condiciones Generales.
- c. Deberá presentarse impresa en idioma castellano y en sobre cerrado, indicando en la cubierta del mismo la contratación a la que corresponde, fecha y hora de apertura.
- d. Las ofertas deberán estar firmadas en todas sus fojas por el oferente o su representante legal.
- e. Será en pesos o dólares, conteniendo como máximo dos (2) decimales. Los precios cotizados (unitarios y totales) deberán incluir el IVA. El precio cotizado será el precio final que deba pagar por ello la CNEA por todo concepto.
- f. Se deberá indicar el importe en números y letras, unitario y total del servicio solicitado, así como el valor mensual y total del período; de los renglones que lo componen en caso de corresponder.
- g. **CERTIFICADO FISCAL:** Para las ofertas que superen los PESOS TRESCIENTOS MIL (\$300.000.-), el oferente deberá contar con el **CERTIFICADO FISCAL PARA CONTRATAR** vigente al momento de la adjudicación, conforme a Resolución General 1814/05 de la A.F.I.P.
- h. Las ofertas serán recibidas en la Oficina de GERENCIA DE AREA CAREM DEPARTAMENTO DE COMPRAS Y CONTRATACIONES CAREM, Avda. del Libertador 8250, 3er piso (ala Correa), Ciudad Autónoma de Buenos Aires, hasta la fecha y hora dispuestas para la apertura.

Para las **COMPARACION DE COTIZACIONES** las ofertas se podrán recibir vial E-Mail [\(caremfc@cnea.gov.ar\)](mailto:caremfc@cnea.gov.ar), hasta **DOS (2) HORAS** antes del acto de apertura, cumpliendo las formalidades el "inciso d" del presente punto.

#### **2.5. Documentación a presentar con la oferta:**

- a. Información de contacto: Nombre y apellido del oferente, domicilio en CABA, número de fax y dirección de correo electrónico.
- b. Garantía de Mantenimiento de Oferta (ver punto 3 del presente pliego).
- c. **Inscripción al Registro de Proveedores CAREM**

*Oferentes No Inscriptos:* Los oferentes que no se encuentren inscriptos en el Registro de Proveedores CAREM, podrán ingresar al sitio web del Proyecto CAREM [http://carem](http://carem-f.cnea.gov.ar/fideicomiso-carem)[f.cnea.gov.ar/fideicomiso-carem,](http://carem-f.cnea.gov.ar/fideicomiso-carem) descargar los formularios de inscripción los que deberán completar y presentarlos con la documentación respaldatoria en la oficina de Compras y Contrataciones CAREM con anterioridad a la fecha de apertura o junto con la oferta.

*Oferentes Inscriptos:* los interesados en participar en procedimientos de selección que ya estuvieran inscriptos en el Registro de Proveedores CAREM, deberán presentar junto con la oferta los datos incorporados en el sistema que hubieren variado, debiendo actualizarlos en la misma forma prevista para la presentación original.

El proveedor inscripto en el Registro de Proveedores CAREM, tendrá la obligación de mantener actualizada la información.

- d. **Temario con cronograma de capacitación.**
- e. **ANEXO B – Planilla de Cotización (Sera causal de DESESTIMACIÓN la no presentación de la misma). Deberá incluir también el precio por hora de soporte adicional.**
- f. **Estructura de costos.**

### **3. GARANTÍAS**

- **3.1** Se regirá por lo establecido en el Art. 5 del Pliego Único de Bases y Condiciones Generales.
- **3.2** Tipos de garantías:
- **a.** Garantía de Mantenimiento de oferta: Para el caso de ofertas que superen los PESOS TRESCIENTOS MIL (\$ 300.000), los oferentes deberán constituir una garantía de mantenimiento de la oferta equivalente al cinco por ciento (5%) del valor total de aquella. Dicha garantía deberá constituirse según lo previsto en el punto 5 del Pliego de Bases y Condiciones Generales. **No se aceptaran PAGARES para este tipo de garantía.**
- **b.** Garantía de Ejecución o de Cumplimiento del Contrato: El adjudicatario deberá constituir la garantía de cumplimiento del contrato equivalente al diez por ciento (10%) del valor total del mismo. Dicha garantía deberá constituirse según lo previsto en los puntos 5 y 6

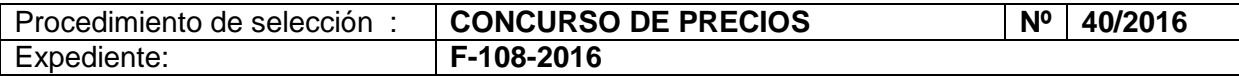

del Pliego Único de Bases y Condiciones Generales, dentro del término de CINCO (5) días de notificada fehacientemente la orden de compra. Vencido dicho plazo se rescindirá el contrato con pérdida de la garantía de mantenimiento de oferta.

## **4. NORMAS DE CUMPLIMIENTO OBLIGATORIO**

EL ADJUDICATARIO y su personal deberán cumplir estrictamente con las Disposiciones Administrativas Nacionales, Provinciales, Municipales, Policiales y de las Fuerzas de Seguridad vigentes en el lugar de la prestación del servicio, siendo EL ADJUDICATARIO el único responsable por el pago de multas y resarcimientos de daños y perjuicios provocados por el incumplimiento de las mismas. EL ADJUDICATARIO deberá dar estricto cumplimiento a lo establecido en materia de Seguridad e Higiene del Trabajo (Ley Nº 19587 y su Decreto Reglamentario), Riesgo de Trabajo (Ley Nº 24557 y su Decreto Reglamentario) y demás legislación vigente en la materia, sobre los que LA CNEA auditará el cumplimiento.

EL ADJUDICATARIO deberá ajustarse en sus procederes, además de los que le correspondan en función de los servicios, a las normas generales establecidas por LA CNEA.

RÉGIMEN DE COMPRAS Y CONTRATACIONES DE BIENES, OBRAS Y SERVICIOS DE LA GERENCIA DE ÁREA CAREM bajo la Ley 26.566, aprobado por Resolución Presidencial C.N.E.A. N° 310/2015.

## **5. INDICACIÓN DE TAREAS A DESARROLLAR Y PERIODICIDAD**

### Ver **Anexo A – ESPECIFICACIONES TÉCNICAS**

## **6. CRITERIO DE SELECCIÓN Y ADJUDICACION**

La evaluación de las ofertas se efectuará teniendo en cuenta el precio, la calidad, la idoneidad del oferente y las demás condiciones de la oferta (artículos 80 y 82 del Régimen de Compras y Contrataciones de la Gerencia de Área CAREM).

A efectos de la confrontación de oferta, se considerará solo la oferta por la totalidad del renglón.

Para la comparación de precios entre ofertas realizadas en distinta monedas, se tomará como referencia el valor del Dólar Estadounidense tipo vendedor del Banco de la Nación Argentina, del cierre del día previo al de apertura de ofertas.

La adjudicación será Global por la totalidad de los renglones a la oferta más conveniente.

## **7. DOCUMENTACIÓN A PRESENTAR A LA RECEPCIÓN DE LA ORDEN DE COMPRA**

Dentro de los 5 días hábiles posteriores a la recepción de la Orden de Compra EL ADJUDICATARIO deberá presentar en el sector de Administración de Contratos de la Gerencia de Área CAREM – Edificio Pabellón 12 1° Piso - Avda. Bustillo 9500 – San Carlos de Bariloche – Prov. De Río Negro; la siguiente documentación:

- a. Garantía de Ejecución del Contrato (ver punto 3 del presente pliego).
- b. Designación de un Responsable Idóneo que será el interlocutor válido con la CNEA.
- c. El oferente deberá presentar el listado completo de los integrantes del equipo de trabajo, (Incluyendo Numero de CUIL), definiendo las responsabilidades y tareas asociadas a las funciones.

### **8. ACTA DE INICIO (Iniciación de los servicios)**

Será firmada dentro de los CINCO (5) días hábiles posteriores a la recepción de la Orden de Compra, la cual deberá estar firmada por el Coordinador y el responsable del servicio (Punto 10 del presente pliego).

### **9. RECEPCIÓN**

Contactarse al Tel: 0294-444-5900 (int. 3902), con Ariel Sagaut.

Lugar de entrega: Av. Bustillo Km.9.500 – División tecnología de la Información, Gerencia Área Carem – Edificio pabellón 12 – 1°Piso - CAB – San Carlos de Bariloche, (Prov. Río Negro), cuyo horario será informado por el Coordinador designado por CNEA.

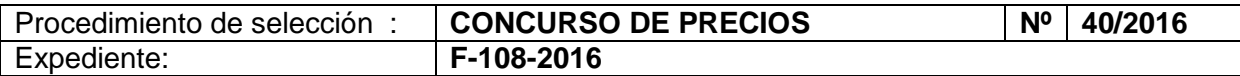

El servicio, el transporte y/o cualquier otro gasto para realizar la prestación será a cargo de la empresa ADJUDICATARIA.

La entrega del relevamiento y diseño, como la puesta en operación tendrán carácter provisional y los recibos y/o remitos que se firmen quedarán sujetos a la recepción final. La Recepción Definitiva conformada o el rechazo se informará dentro del plazo de diez (10) días contados a partir del día siguiente al de la fecha de entrega.

### **10. INSPECCIÓN Y CONTROL**

#### **Coordinador del servicio:**

LA CNEA designará a dos funcionarios (titular y suplente), quienes serán los interlocutores con EL ADJUDICATARIO, para efectuar las tareas de control, el relevamiento económico y técnico de la documentación y control de las especificaciones técnicas, calidad, cantidad, insumos que se emplean, equipamiento aportado, etc.

#### **Encargado del servicio:**

EL ADJUDICATARIO designará y mantendrá en forma permanente en el lugar en donde se preste el Servicio a un Responsable con experiencia no menor de 1 año en tareas similares, idóneo, competente y con total poder de decisión, autorizado para recibir, cumplir y/o trasladar las instrucciones impartidas por EL COORDINADOR del servicio.

#### **Comunicación entre las partes:**

Las comunicaciones serán por escrito, según lo establecido en el Procedimiento Operativo PO-CAREM25Q-8. Las directivas y/o procedimientos serán entregados al ADJUDICATARIO por LA CNEA mediante Órdenes de Servicio. Las mismas se irán ampliando y/o cancelando de acuerdo a las necesidades de la CNEA. EL ADJUDICATARIO emitirá Nota de Pedido.

#### **Auditoría de Higiene y Seguridad:**

Durante la realización de tareas, el Servicio de Higiene y Seguridad podrá efectuar auditorias de control de cumplimiento de las normas y procedimientos vigentes. En el caso de incumplimiento, la CNEA se reservará el derecho de detener las tareas. Sin perjuicio de aplicar las sanciones correspondientes mencionadas en el presente pliego.

### **11. PENALIDADES**

Los oferentes y adjudicatarios podrán ser pasibles de las penalidades y sanciones establecidas en los Art 40 a 45 del Régimen de compras y contrataciones de bienes, obras y servicios de la Gerencia de Área CAREM bajo la ley 26.566, aprobado por Resolución Presidencial C.N.E.A. N° 310/2015.

Cuando los trabajos fueran observados por LA CNEA se intimará por escrito al ADJUDICATARIO según lo establecido en el Punto 11.1.

### **11.1 Será causal de Apercibimiento, Multa o Rescisión según lo establezca CNEA:**

a) Incumplimiento de lo establecido en cualquier punto de este Pliego.

- b) Incumplimiento de órdenes de servicio.
- c) Paralización parcial, total o abandono del servicio.
- d) Ausencia de personal no cubierta en tiempo y forma.
- e) Variación en lo ofrecido, en calidad y cantidad de insumos, materiales, equipamiento, mano de obra, etc.
- f) Rotación excesiva del personal.
- g) Mora en los pagos de salarios, contribuciones sociales, tasas y seguros.
- h) No presentación de documentación exigida por la CNEA en el presente pliego.
- i) Falta en contra de la moral y las buenas costumbres, la ética, etc.
- j) Cualquier tipo de robo, hurto, etc.
- k) El incumplimiento de cualquier otra acción que afecte la Orden de Compra.
- l) Quiebra o concurso civil del ADJUDICATARIO.

#### **11.2 Clases de Penalidades:**

- a. Primer Incumplimiento: Apercibimiento
- b. Segundo Incumplimiento: Multa del 5% al 10% de la facturación pendiente de cobro
- c. Tercer Incumplimiento: Multa del 11% al 20% de la facturación pendiente de cobro

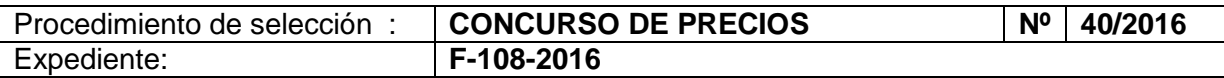

- d. Cuarto Incumplimiento: Multa del 21% al 30% de la facturación pendiente de cobro
- e. Quinto Incumplimiento: Rescisión contractual

## **11.3 Las multas que se formulen se afectarán en el siguiente orden:**

- 1) A las facturas emergentes del contrato, que estén al cobro o en trámite.
- 2) A la correspondiente garantía.
- 3) A los créditos de EL ADJUDICATARIO resultantes de otras contratos de suministros o prestación de servicios no personales, aun de otras entidades o jurisdicciones, quedando establecido que EL ADJUDICATARIO presta su conformidad para que se efectúen las compensaciones o retenciones respectivas, en ese orden, según considere LA CNEA
- **11.3.1** De acuerdo a la importancia de lo objetado LA CNEA se reserva el derecho de modificar el régimen de multas, los plazos y porcentajes de descuento, así como la instancia de rescisión.
- **11.3.2** LA CNEA otorgará un plazo para la regularización del incumplimiento, caso contrario se deberá continuar con el régimen de sanciones. La multa aplicada no podrá ser, en ningún caso, inferior a la anterior.
- **11.3.3** En caso de falta de personal no cubierto en tiempo y forma devengará el descuento calculado a valor hora hombre por las horas de ausencia, sin perjuicio de la aplicación del correspondiente apercibimiento y/o multa.

## **12. FACTURACIÓN Y PAGO**

- **12.1** La factura correspondiente al renglón N°1 será presentada en moneda argentina y se recibirá una vez confirmada la recepción definitiva por la puesta en operación.
- **12.2** Las facturas correspondientes al renglón N°2, por ser una prestación de servicio, serán presentadas mensualmente en moneda argentina y corresponderán al mes vencido del mismo. Si correspondieran la aplicación de penalidades, estas se harán efectivas sobre dicha factura, tomando en consideración el mes vencido.
- **12.3** La facturación será en PESOS. Las cotizaciones que se hubieran efectuado en DOLARES deberán ser convertidas a PESOS, al tipo de cambio vendedor del Banco de la Nación Argentina del día anterior a la fecha de factura.
- **12.4** Las facturas serán presentadas en el sector de Administración de Contratos de la Gerencia de Área CAREM de Lunes a viernes en el horario de 10:00 a 13:00 Hs y de 14:00 a 16:00 Hs., debiendo adjuntar a la misma copia de la correspondiente Orden de Compra; según el siguiente detalle:
	- Centro Atómico Bariloche (CAB): Edificio Pabellón 12 1° Piso Avda. Bustillo 9500 – San Carlos de Bariloche – Prov. De Río Negro. Contactarse con la Lic. Mercedes Massa ([mechi.massa@cab.cnea.gov.ar](mailto:mechi.massa@cab.cnea.gov.ar)).

Si se hiciere alguna observación a la documentación presentada, el trámite de pago se interrumpirá hasta la subsanación del vicio y desde la notificación de la detección respectiva.

**12.5** El pago se realizará en la moneda de curso legal de la República Argentina; dentro de los TREINTA (30) días corridos contados a partir del día hábil posterior a la aprobación de la **RECEPCION DEFINITIVA**, mediante transferencia bancaria realizada por el FIDEICOMISO DE ADMINISTRACIÓN CAREM - BANCO DE LA NACIÓN ARGENTINA. En caso de no poseer cuenta en el mismo, se solicitará la información necesaria para efectuar el primer pago debiendo cumplimentar lo dispuesto en la Resolución N°140/2012 [\(http://www.infoleg.gov.ar/infolegInternet/anexos/200000-](http://www.infoleg.gov.ar/infolegInternet/anexos/200000-204999/200723/norma.htm) [204999/200723/norma.htm\)](http://www.infoleg.gov.ar/infolegInternet/anexos/200000-204999/200723/norma.htm).

Quedarán exceptuados, de este requerimiento, todos los proveedores que tengan Cuenta en el BANCO DE LA NACIÓN ARGENTINA.

**12.6** Los certificados en concepto de retenciones impositivas practicadas por el agente pagador FIDEICOMISO DE ADMINISTRACION CAREM - BANCO DE LA NACIÓN ARGENTINA, SUCURSAL PLAZA DE MAYO, deberán retirarse personalmente en BANCO DE LA NACION ARGENTINA, Sucursal Plaza de Mayo de la Ciudad Autónoma de Buenos Aires, Bartolomé Mitre 326, Piso 2, Local 207, de lunes a viernes de 10:30hs a 15:00hs. Datos de contacto: Adolfo Alejandro Del Valle [\(ADelValle@bna.com.ar\)](mailto:ADelValle@bna.com.ar), Tel: 4347-7933 ó Jorge Dallas [\(JDallas@bna.com.ar\)](mailto:JDallas@bna.com.ar) Tel 4347-8021.

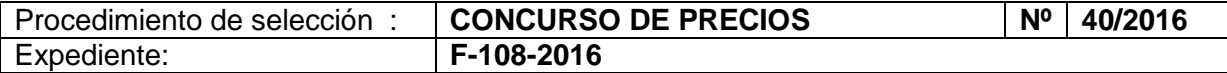

A pedido del proveedor mediante nota dirigida a la Gerencia de Área CAREM – Departamento de Finanzas – Tesorería pueden solicitar la remisión de las retenciones a la CNEA, para ello contactarse:

• Centro Atómico Bariloche: Sra. Soledad Diaz [\(soledad.diaz@cab.cnea.gov.ar\)](mailto:soledad.diaz@cab.cnea.gov.ar).

## **13. CLÁUSULA REAJUSTE DE PRECIOS**

El precio consignado se mantendrá fijo e inamovible durante los primeros DOCE (12) meses posteriores a la fecha de firma del Acta de Iniciación. Asimismo, se mantendrá fijo e inalterable el porcentaje que corresponda en concepto de anticipo financiero, si este último estuviese pactado en las condiciones.

Transcurridos los mencionados primeros DOCE (12) meses, a los efectos de mantener el equilibrio económico financiero del Acuerdo, las partes podrán adecuar los precios a la parte faltante a ejecutar.

A fin de desarrollar la mecánica de ajuste, los análisis de precios presentados con la oferta económica deberán contener la siguiente apertura para identificar en forma independiente los aumentos o disminuciones que pudieren sufrir cada uno de los insumos.

Los análisis de precios de cada paquete de trabajo o Ítem deberán discriminar la incidencia correspondiente a:

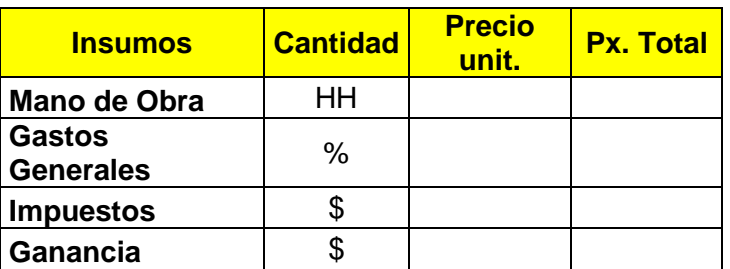

A efectos de calcular la variación de los insumos que componen el precio de los paquetes de trabajo o ítem, se utilizará:

- Mano de obra: grilla salarial o convenio utilizado o asimilable a la actividad o índice del indec más representativo de la situación económica del contrato.
- Gastos Generales: cuadro 8.1.1.1 Nivel general y capítulos del ICC, base 1993=100 de la publicación indec.
- Ganancias o utilidades: quedará fijo e inalterable.

El ajuste que diera lugar la revisión deberá quedar reflejado en la correspondiente Acta de Readecuación de Precios aprobada por las partes.

Todo lo expuesto no será de aplicación en la proporción de obra que se encuentre en mora.

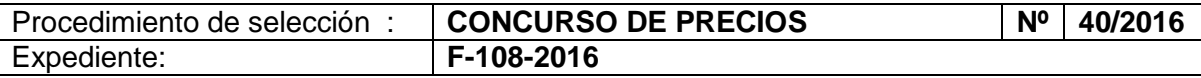

# **ANEXO A – ESPECIFICACION TECNICA**

## **La oferta debe contemplar:**

-Relevamiento global del proyecto.

-Propuesta de la solución, esquema de arquitectura y cronogramas.

-Aceptación de la solución

-Implementación de la solución e integración con la infraestructura existente

-Provisión de los certificados digitales comerciales que sean necesarios por 3 años-

-Documentación de todo el relevamiento y toda la implementación.

-Entrega de la documentación.

-El proveedor deberá contemplar cualquier mejora y/o requerimiento que no estuviera descripto en la especificación con el fin de superar las funcionalidades y la seguridad de la solución.

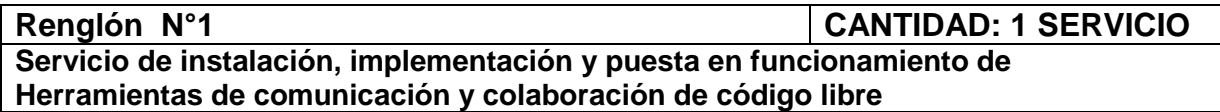

Servicio de instalación, implementación y puesta en marcha llave en mano de un conjunto seleccionado de aplicaciones de código libre que permita mejorar la colaboración y las comunicaciones.

El oferente deberá integrar las aplicaciones de código libre detalladas en los puntos 1 al 5 de la presente especificación técnica, considerando atentamente todos los detalles y funcionalidades solicitadas, así como responder a los requerimientos de los puntos 6 al 12.

# **1) Zimbra Open Source:**

Zimbra es una herramienta de mensajería y trabajo colaborativo, que ofrece un conjunto de integral de herramientas tales como cliente de correo electrónico, calendario, maletín, etc.

Al ser una aplicación WEB es independiente de los sistemas operativos. Su interfaz se caracteriza por ser muy rápida, programada en lenguaje AJAX (Javascript + XML) es compatible con las últimas versiones de los navegadores más utilizados como Firefox, Chrome, Internet Explorer y Safari, también cuenta con una versión HTML5 en formato Responsive, lo que permite su perfecta visualización en dispositivos móviles y la mayoría de los navegadores, ambas interfaces son seleccionables desde la página de inicio

Zimbra Open Source es un desarrollo de código abierto que no requiere gastos de licenciamiento, no posee límite de cuentas más allá Hardware donde se encuentre instalado.

La aplicación utiliza para sus servicios diferentes herramientas de código abierto:

- Servidor de Correo (MTA) Postfix
- Servidor de Nombres (DNS) Bind
- Servidor de Agenda (LDAP) OpenLDAP
- Servidor WEB Jetty
- Servidor de Aplicaciones (JAVA) Tomcat
- Servidor de Base de Datos MariaDB
- Servidor de SMT, POP3 y NNTP Apache James
- Servidor Proxy NGINX
- Autentificación de correos DKIM
- Motor de indexación Lucene
- Motor de búsqueda Verity

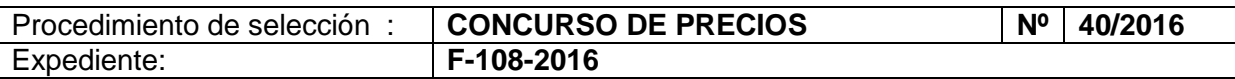

- Motor de pre visualización de documentos Libre Office
- Corrector Ortográfico GNU Aspell
- Filtrado de correos Sieve
- Capa de gestión de lenguajes ZeroMQ
- Seguridad y Filtro de correo (spam y virus) Amavis, DSPAM, Clam /AV y Spamassassin

Funciones que deberán estar activas:

### **a) Autenticación:**

- Se deberá poder integrar a una o más fuentes de credenciales
- Compatibilidad con ActiveDirectory
- Posibilidad de generar un Address Book desde los campos de Active Directory

## **b) Email:**

- Cliente Webmail avanzado tipo aplicación WEB.
- Redactar y enviar mensajes de correo nuevos
- Leer y responder a los mensajes
- Hacer un seguimiento de los mensajes intercambiados con en vista de conversación o vista tradicional de mensajes individuales
- Incluir archivos adjuntos al mensaje, desde la PC, desde el Maletín o uno o más Correos
- Reenviar los mensajes a uno o más destinatarios
- Buscar mensajes de correo y archivos por sus características específicas o por un texto en concreto
- Guardar nuestras búsquedas habituales
- Crear carpetas para organizar el correo
- Crear etiquetas (TAGS) para organizar mensajes por categorías.
- Crear filtros para dirigir los mensajes entrantes a las carpetas indicadas
- Crear diferentes identidades y direcciones de correo para gestionar diferentes actividades
- Configurar de cuentas POP3 o IMAP directamente en tu buzón.
- Compartir carpetas de correo con otros usuarios.
- Permisos de acceso para leer o gestionar carpetas de correo compartidas.
- Servicio anti-spam y anti-virus.
- Soporte de Sticky Tones, para colocar notas rápidas a los objetos.
- Tecnología "Arrastrar y soltar".

### **c) Contactos:**

- Lista de contacto corporativa común para todos los usuarios.
- Lista de contactos privadas.
- Compartir listas de contactos con otros usuarios.
- Permisos de acceso para leer o gestionar listas de contactos compartidas.
- Listas de distribución privadas y públicas.

### **d) Calendario:**

- Calendarios Públicos
- Calendarios privados
- Compartir Calendarios con otros usuarios.
- Permisos de acceso para leer o gestionar calendarios compartidos
- Vista individual o en conjunta para evaluar solapamientos de las citas.
- Gestión de participantes
- Gestión de recursos, como salas y equipos con alertas de disponibilidad
- Gestión de calendario Jefe/Secretaria.
- Mostrar disponibilidad de los usuarios.

### **e) Tareas:**

- Crear varias listas de tareas
- Crear tareas pendientes
- Añadir archivos adjuntos a la tarea

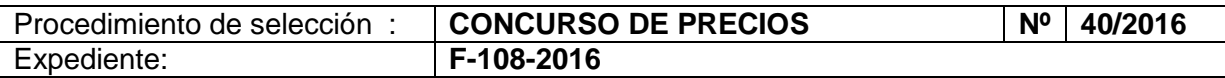

- Gestionar una tarea, configurar su prioridad y controlar su estado y progreso.
- Determinar los permisos de acceso para leer o gestionar listas de tareas
- Compartir listas de tereas.

### **f) Maletín:**

- Crear documentos utilizando un editor de texto enriquecido, añadir imágenes, enlazar a páginas web
- Cargar cualquier tipo de archivo al maletín para acceder desde cualquier lugar
- Crear carpetas para organizar los archivos subidos a la cuenta
- Compartir carpetas con otros usuarios (Visualización, Lectura y Escritura)
- Gestión básica de versiones y notas de versión.

### **g) Búsquedas:**

- Motor de búsqueda incorporado
- Opción de Búsqueda Rápida o Avanzada.
- Búsqueda global en mensajes, contactos, citas, documentos y archivos.
- Búsqueda por contenido dentro de los archivos adjuntos o el maletín de formato soportado.

### **h) Chat:**

- Se deberá incorporar el Zimlet ZeXtras Chat (o similar) en su última versión estable para habilitar las funciones básicas de CHAT sobre la interfaz WEB:
- Agregar un contacto desde chat.
- Asignar un sobrenombre a contacto
- Iniciar un chat de haciendo clic en un contacto de la lista.
- 4 estados (en línea, no molestar, lejos, invisible).
- Estado "Ausente" automático después de algunos minutos de inactividad.
- Emojis estándar
- Modo emergente o barra lateral.
- Historial de chat.
- Opción de enviar conversaciones por correo electrónico.
- En Zimlet deberá ser compatibilidad con el protocolo XMPP y estar configurado de forma tal de poder conectase con cualquier cliente XMPP compatible.

### **i) Mobile:**

- Se deberá instalar Z-Push (o similar) en su última versión estable como módulo independiente para que opere como Gateway entre el servidor y los dispositivos móviles compatibles con el protocolo Microsoft ActiveSync.
- Compatibilidad con clientes Android, Iphone y Windows Phone.
- Conexión segura vía HTTPS
- Sincronización de Correos, Contactos y Agenda.

### **j) Seguridad:**

- Módulo de Seguridad con Antivirus, Antispam, Antiphissing y Firewall integrados
- Instalación y actualización automática de firmas
- Detección de ataques de logins y bloquear el acceso mediante reglas de IPTABLES.
- Se deberá realizar en una máquina virtual independiente la instalación de Postfix con Clam /AV, Spamassassin y Postgrey de forma de detener posibles amenazas en el borde.

### **k) Auditoria:**

Se deberá incluir un script que registre actividades administrativas sobre las casillas (delegateLogin), almacene dicha información en archivos de LOGS, los integre a los Backup, y emita una copia diariamente a las cuentas de los responsables designados como auditores de seguridad.

## **l) Backup:**

- Backup con funciones nativas de la aplicación
- Se debe poder ejecutar sobre una cuenta o sobre todas las cuentas

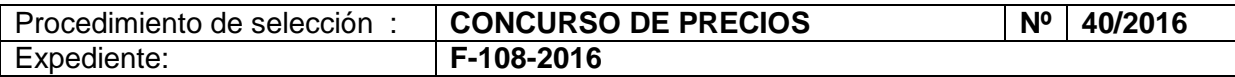

- Soporte para Backup Full e Incremental
- Se debe poder correr manualmente o de forma automática
- Empaquetado en formato TAR y compresión GZIP

#### **m) Módulos de Borde:**

- La aplicación utilizará los módulos de borde oficiales de CNEA.
- La aplicación Zimbra OpenSource será utilizada como cliente de las cuentas personales oficiales de cada usuario, por esta razón deberá soportar la descarga de dichas cuentas a través de POP3 Seguro, utilizando certificados SSL en el puerto 995
- Se deberá instalar servidor Postfix con Webmin como smarthost para Zimbra y configurar uno o más SMTP Relay de forma tal que los correos salientes sean enrutados a diferentes SMTP según el dominio de origen.

#### **n) Integración:**

- Se deberán ofrecer Zimlet, extensiones o alternativas para la siguientes integraciones:
	- o Guardar en Alfresco
	- o Clic-to-Call compatible con Elastix / Asterisk

## Instalación de Zimbra:

- El Sistema Operativo deberá ser CentOS en la versión recomendada para la última versión estable de Zimbra Open Source.
- El módulo de Mobile será instalado en un servidor independiente.
- Se deberá proveer Certificados SSL comercial compatible con Zimbra con validez por 3 años.

## **2) Alfresco Community Edition**

Alfresco es un sistema de administración de contenidos o CMS (Content Management System) de código fuente libre, es utilizado como software de gestión documental para documentos, páginas web, registros, imágenes y desarrollo colaborativo de contenido, desarrollado en Java, basado en estándares abiertos y de escala empresarial. Está diseñado para usuarios que requieren un alto grado de modularidad y rendimiento escalable. Incluye un repositorio de contenidos, un framework de portal web para administrar y usar contenido estándar en portales, una interfaz CIFS que provee compatibilidad de sistemas de archivos en Windows y sistemas operativos tipo Unix, un sistema de administración de contenido web. Al ser una aplicación J2EE, Alfresco puede ser personalizado y extendido a las necesidades de la organización.

## **a) Funciones:**

- Gestión de documentos
- Gestión de contenido web (incluyendo aplicaciones web y virtualización de sesiones)
- Versionado a nivel de repositorio
- Superposición transparente
- Gestión de registros
- Gestión de imágenes
- XForms autogenerados con soporte AJAX
- Publicación integrada
- Acceso al repositorio vía CIFS/SMB, FTP y WebDAV
- Flujo de trabajo (Workflow) basado en BPM (Business Process Management) Activiti
- Gestión de ciclos de vida de los documentos con Records Magament
- Búsquedas implementadas con el motor Solr
- Capacidad para utilizar servidores descentralizados
- Soporte de varios idiomas
- Soporte multiplataforma (oficialmente Windows, GNU/Linux y Solaris)
- Soporte para extensiones AMP (Alfresco Module Package)
- Base de datos PostgreSQL
- Interfaz gráfica compatible con navegadores de Internet
- Soporte de clustering (despliegue en varios servidores)

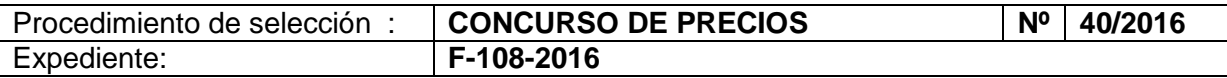

## **b) Firma Digital:**

Se deberá incorporar un complemento para firmar documentos de manera digital (certificado) a través de un applet, sin la necesidad de instalar aplicaciones adicionales, el mismo deberá soportar firma del tipo "PAdES Basic" con posibilidad de colocar una estampa visible, deberá permitir seleccionar entre una lista de los Certificados Instalados en la máquina del usuario (Windows).

## **c) Integración:**

- Integración con ActiveDirectory para el inicio de sesión.
- Integración con Zimbra OpenSource
- Integración con Onlyoffice
- Opción de editar en línea con Onlyoffice y guardar nueva versión directo en Alfresco
- Opción de descargar y editar offline.
- Integración de escritorio con Microsoft Office y OpenOffice.Org

## **d) Migración:**

Se deberán migrar los documentos existentes en la implementación de Alfresco 4 existente.

Instalación de Alfresco:

- El Sistema Operativo deberá ser CentOS en la versión recomendada para la última versión estable de Alfresco Community Edition con sus correspondientes adicionales.

# **3) Onlyoffice**

ONLYOFFICE es una suite de oficina basada en WEB, programada en ASP.NET, es libre, de código abierto y multifuncional. Permite editar documentos en línea.

Funciones que deberán estar activas:

### **a) Módulo de Documentos**

- Editor de texto para ver y editar documentos de forma enriquecida con corrección ortográfica.
	- o Formatos admitidos para editar y visualizar: DOC, DOCX, ODT, RTF y TXT
	- o Formatos admitidos solo para visualización: PDF, XPS y DjVu
	- o Formatos para exportar: DOCX y PDF
- Editor de hojas de cálculo con soporte para gráficos e inserción de funciones
	- o Formatos admitido para editar y visualizar: XLS, XLSX, ODS y CSV
	- o Formatos para exportar: XLSX, ODS y CSV
- Editor de Presentaciones
	- o Formatos admitido para editar y visualizar: PPTX, PPT y ODP
	- o Formatos para exportar: PPTX y PDF
- **b) Integración:**
- Deberá integrarse con Alfresco Community Edition de forma tal que permita abrir y guardar documentos directamente en el repositorio.

Instalación de Onlyoffice:

- El Sistema Operativo deberá ser CentOS en la versión recomendada para la última versión estable de Onlyoffice.
- Se deberá integrar al gestor de documentos Alfresco.

## **4) JitsiMeet**

Jitsi Meet Open Source es una aplicación de código libre OpenSource (MIT) basada en WebRTC JavaScript (Web Real-Time Communications) que utiliza Jitsi VideoBRIDGE para proporcionar comunicaciones de video multiusuario de alta calidad y escalables.

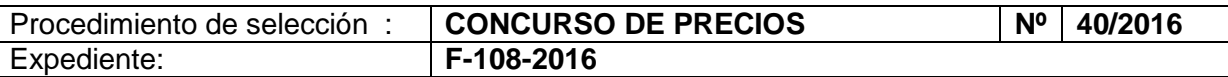

Jitsi Meet permite la colaboración muy eficiente ya que los usuarios pueden transmitir audio, video, compartir su escritorio o sólo algunas ventanas. También se puede compartir la edición de un documento con Etherpad.

Funciones activas:

- Llamadas y conferencias de voz y video
- Audio HD
- Sin uso de cuentas
- Invitaciones por dirección URL
- Encriptación de manera prederminada mediante el uso de SDES/SRTP y ZRTP
- Chat integrado durante la llamada
- Capacidad de compartir pantalla o ventana

# **5) Servicio de proxy inverso**

Este servicio protege a los servidores HTTP internos proporcionando un punto de acceso único a la red interna. Proporcionando un punto de acceso único a todos los servidores ofrece ventajas de seguridad y características de acceso a red:

- Administración mediante autenticación para controlar quién puede acceder a los servidores internos
- Control de acceso a los servidores por cada usuario individual.
- Simplifica la configuración de la seguridad
- Control de tráfico a través de un único servidor
- Control de acceso público y privado a cada servidor de la red
- Configuración de correlación de URLs

# **6) Instalación General:**

- Las aplicaciones deberán poseer sus interfaces en idioma español de ser posible
- Se realizará sobre máquinas virtuales que dispondrá CAREM sobre tecnología VMware.
- Se deberá instalar de forma independiente, en un servidor ubicado en la DMZ, un proxy reverso para dar acceso a los usuarios desde la red pública. Dicho servicio deberá contar con todas las medidas de seguridad correspondientes.
- Toda la implementación deberá ser documentada.

# **7) Monitoreo**

Se deberá habilitar los servicios de SNMP en los servidores de forma tal de poder integrar el monitoreo de los servicios implementados a través de la herramienta PRTG Network Monitor que posee la Gerencia de Área CAREM

# **8) Implementación**

La implementación no deberá superar las 6 semanas para la entrega del relevamiento y diseño, y desde la aceptación del mismo, no deberá superar las 20 semanas para su puesta en operación.

- Relevamiento: Se deberá realizar un relevamiento global, un diseño de viabilidad, reglas de conmutación y plan de puesta en marcha
- Configuración: Definición y configuración de los servicios involucrados, reglas de filtrado, restricciones y permisos, definición de perfiles
- Puesta en marcha: Pruebas de la solución en cada una de las etapas
- Presencia on-site durante los 3 primeros días de operación
- Acceso al servicio de soporte por chat, teléfono y/o mail.
- Intervenciones en remoto con Service Level de 1 hora durante 10 días hábiles.

El cronograma de implementación se deberá basar en jornadas de día completo, contemplando como guía las siguientes actividades:

Instalación de sistemas operativos, actualizaciones y pruebas de conectividad

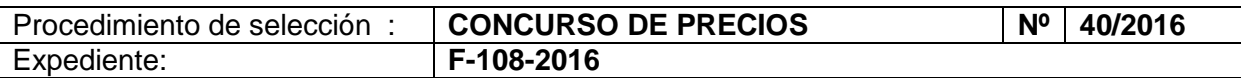

- Instalación software Zimbra, pruebas de conectividad y funcionalidad stand-alone (sin integración con AD)
- Servidor "Zimbra producción": Integración con AD y pruebas de funcionalidad.
- Conexión a servidores de correo existentes, pruebas a nivel de conectividad básica, pop3/imap.
- Pruebas de envío y recepción de correos hacia/desde internet.
- Provisionado de casillas de correo, verificación a nivel de consola y logs.
- Prueba de scripts de respaldo/restauración.
- Prueba de scripts de reporte administrativo de actividades.
- Revisión total de la funcionalidad alcanzada, backup full de la instalación como punto de control de avance.
- Instalación de servicios auxiliares: OnlyOffice, Jitsi, Alfresco, Z-Push, Nginx, Postfix
- Pruebas de funcionalidad de servicios.
- Tests completos de funcionalidad.
- Sincronización de casillas existentes.
- Traspaso de conocimiento y puesta en producción.

## **9) Seguridad y contingencia**

Será administrado por las tecnologías de VMware según las aplicaciones de Snapshot y BackUp y HA

Estos servicios proporcionarán de resguardo de información y continuidad pero son ajenas a la solución planteada

# **10) Documentación**

- Se deberá entregar la documentación de la implantación y realizar una trasferencia de conocimiento de las funciones básicas de la solución, de forma que personal de CNEA pueda realizar las operaciones comunes de administración sin inconveniente.

# **11) Capacitación**

- Se deberá proporcionar una capacitación de 40hs para el uso avanzado de la solución, con contenidos introductorios a la plataforma, sistemas operativos, administración, buenas prácticas, instalación, seguridad y troubleshooting.
- Se deberá entregar un temario con su correspondiente cronograma
- Las capacitaciones se realizarán en las instalaciones que la Gerencia de Área CAREM disponga en CABA.

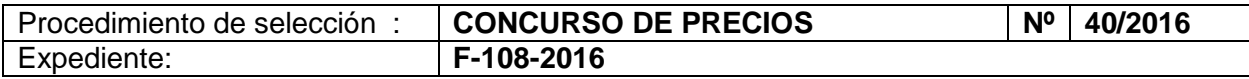

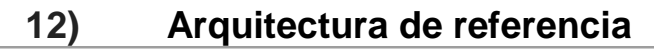

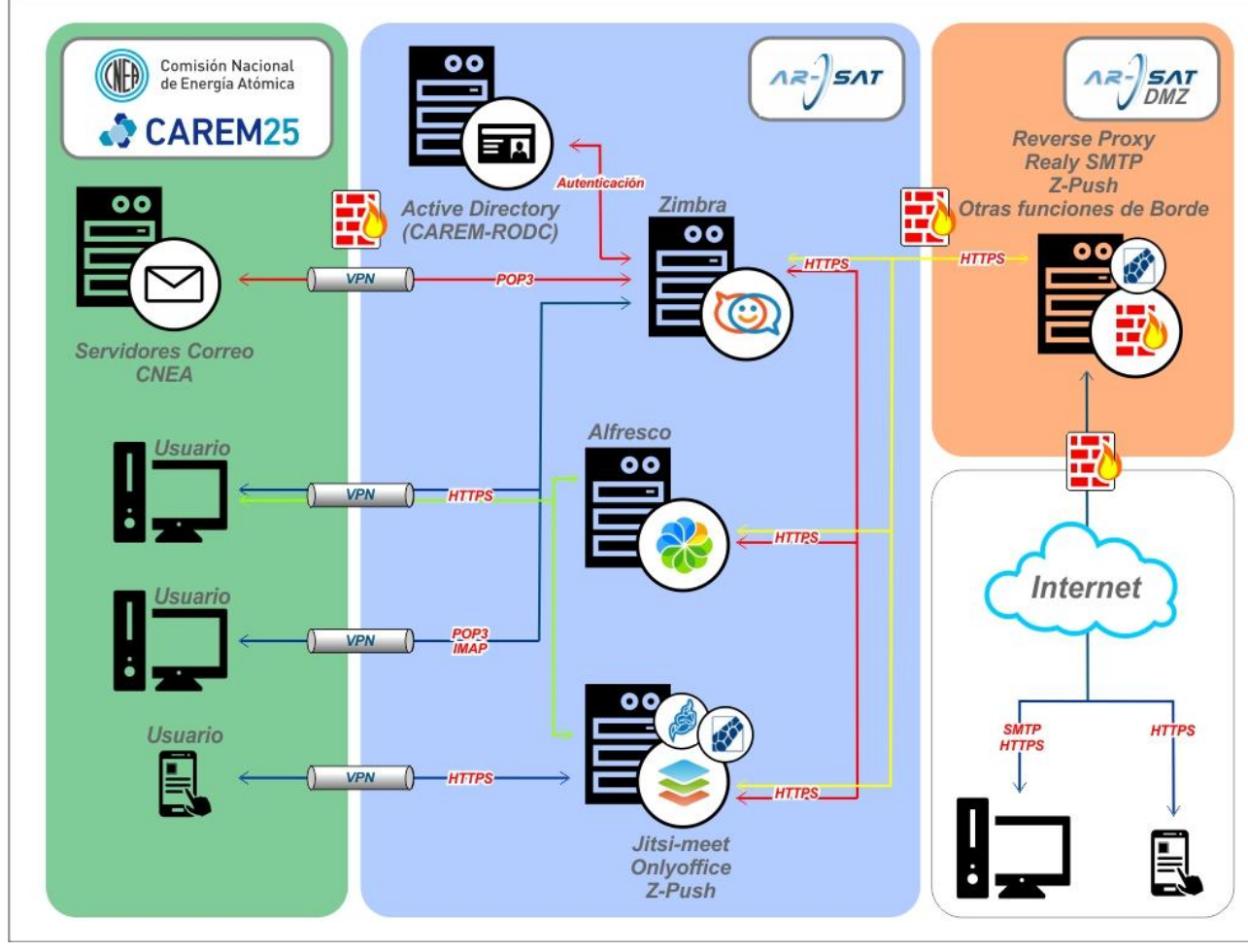

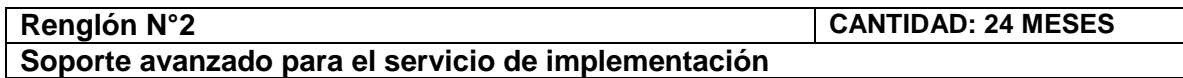

Se deberá brindar soporte avanzado (nivel técnico) por 24 meses, renovables con el siguiente esquema y características:

Primer semestre de soporte:

- Contempla una visita.
- Horas ilimitadas de soporte
- Esquema 24x7
- SLA 1 hora

Cotizar costo mensual

Segundo semestre:

- Soporte 100% remoto
- Contempla una visita en caso de requerirlo.
- 12 horas mensuales de soporte incluidas
- Esquema 5x8
- SLA 2 horas

Cotizar costo mensual y hora de soporte adicional o por emergencias

Segundo año:

- Soporte 100% remoto
- 8 horas mensuales de soporte incluido
- Esquema 5x8
- SLA 4 horas

Cotizar costo mensual y hora de soporte adicional o por emergencias.

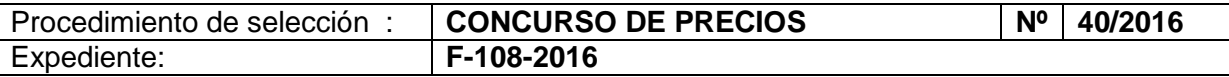

Alcances del Soporte:

Medios de contacto: Chat, Mail, Skype y Teléfono.

Incidencias de nivel 1, 2 y 3 (\*)

Forma de trabajo: Troubleshooting Remoto

Equipos involucrados: Todos los equipos correspondientes a la instalación/proyecto. Prioridad: Los requerimientos del cliente serán priorizados por defecto.

Asesor Técnico Especializado: Se dispondrá de un técnico de forma personalizada. Soporte On Site: En caso de requerirlo una visita anual con pedido de 48 horas de anticipación.

Backup y Restore: Asistencia completa en los procesos (\*\*)

Auditoría Preventiva: Se llevan a cabo auditorias semestrales

(\*) Nivel 2 y 3: Afectan al correcto desempeño del sistema en carácter general, excluyendo incidencias de errores que afectan a un usuario en particular, incidencia que no impide la continuidad del sistema o al grado de afección menor al 25% de la plataforma que serán considerados nivel 1.

(\*\*) Backups: CNEA será responsable de la conservación en los backups en sistemas propios de su infraestructura.

## *CONSIDERACIONES GENERALES Y ESPECIALES*

*Las Consideraciones Especiales y Generales rigen para todos los renglones, excepto que en el Renglón quede específicamente establecido un requerimiento en particular.*

### *Las Consideraciones Generales*

## *Condiciones de Entrega:*

Todos los productos ofertados, como los accesorios y partes, deben ser 100% originales, no pueden ser alternativos, deben ser nuevos, sin uso, ni reprocesados, cerrados de fábrica, con certificado de garantía y manuales originales en todos los casos que corresponda

Se deben incluir todas las partes y accesorios detallados por el fabricante, los drivers de ser requeridos, cables de conexión, licencias y todos los accesorios para su correcto funcionamiento.

Se adjuntarán folletos técnicos de los bienes y/o equipos ofrecidos y; en todos los casos se deberán consignar marca y modelo de los mismos. No se admitirá especificar simplemente "SEGÚN PLIEGO" como identificación del equipamiento ofrecido.

### *Instalación:*

La instalación del equipo y/o Software estará a cargo de la Adjudicataria de acuerdo a lo estipulado en la Especificación Técnica.

## *Garantía:*

En los casos que corresponda, se deberá otorgar una garantía escrita no inferior a UN (1) año, ante defectos de fabricación, la cual empezará a ser válida a partir de la recepción definitiva de los equipos.

El/los adjudicatario/s deberán especificar claramente las condiciones ambientales para que la garantía cubra cualquier eventualidad incluyendo:

 Tipo de alimentación y potencia eléctrica, aclarando si es necesario la instalación de un estabilizador externo para prever anomalías de la red domiciliaria de alimentación o si es suficiente con el estabilizador propio del equipo.

Otras características que deban ser tenidas en cuenta para la instalación.

En caso de reemplazo: el adjudicatario se hará cargo del transporte. El tiempo estimado para la reposición no debe superar los 10 días hábiles, salvo para bienes importados el cual aumenta el plazo hasta 30 días hábiles.

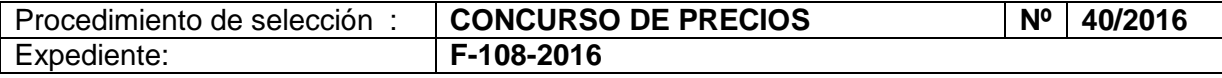

#### **Consideraciones Especiales:**

La recepción final de los equipos se hará según lo estipulado en las condiciones particulares de la contratación.

Todos los productos deben contar con soporte técnico y service oficial en la Argentina, el cual deberá prestarse en la ciudad donde el ADJUDICATARIO haga entrega de cada producto, con un técnico certificado para tal fin, vía telefónica si pudiera ser solucionado por un técnico de la Comisión Nacional de Energía Atómica, de no existir representante en la localidad deberá:

- 1) Contar con el soporte técnico oficial en la Ciudad Autónoma de Buenos Aires, los gastos generados por transporte en uso de la garantía correrán por cuenta del Adjudicatario.
- 2) De no poseer soporte técnico en CABA los gastos de transporte por uso de la garantía a otras locaciones correrán por cuenta del ADJUDICATARIO.
- 3) Podrá consensuar con la Comisión Nacional de Energía Atómica la entrega directa de partes, piezas o repuestos de recambio sin que esto influya en los términos de la garantía.

#### **Pruebas y Comprobaciones:**

El oferente deberá poner a disposición de la Comisión Nacional de Energía Atómica, cuando este lo requiera, un equipo de idénticas características al que se cotiza en la oferta, de manera de poder verificar que responde al modelo ofertado con las características solicitadas y poder realizar sobre el mismo las pruebas de performance.

Estas pruebas y comprobaciones no implicarán reconocimiento de gasto por parte del Comisión Nacional de Energía Atómica y se realizarán de acuerdo a un reglamento que se adjuntará a la notificación a la Empresa para la presentación del equipo. El material necesario para la misma será facilitado sin cargo por el Oferente.

La fecha y lugar de aplicación de las pruebas serán convenidos entre el Comisión Nacional de Energía Atómica y el Oferente a efecto de que las mismas se realicen dentro de los 10 días hábiles siguientes a la apertura de las ofertas. Con tal fin el oferente deberá disponer de los elementos ofrecidos a las 48 hs. contadas a partir de su notificación por parte del Comisión Nacional de Energía Atómica

No se aceptará probar equipamiento cuyas características, marca y/o modelo no se correspondan exactamente con la oferta.